**ΕΠΛ232 – Προγραμματιστικές Τεχνικές και Εργαλεία** Διάλεξη 3: Εισαγωγή - Τύποι, Πίνακες, Συναρτήσεις (Κεφάλαια 7-8-9, KNK-2ED) **Τμήμα Πληροφορικής Πανεπιστήμιο Κύπρου**

#### **Δημήτρης Ζεϊναλιπούρ**

http://www.cs.ucy.ac.cy/courses/EPL232

## Εισαγωγική Επισήμανση

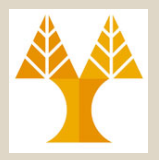

- Σε αυτή τη διάλεξη θα έχουμε την ευκαιρία να δούμε τους **βασικούς τύπους** της C σε x86 και x64 μοντέλα**, πίνακες** και **συναρτήσεις.**
- Ευτυχώς και πάλι, **αρκετά σημεία μοιάζουν** με την JAVA, συνεπώς θα εστιαστούμε περισσότερο στα **νέα στοιχεία** (νέους τελεστές και συναρτήσεις), **χωρίς πολλά παραδείγματα**.
- Τις έννοιες αυτές θα έχετε τη δυνατότητα να τις **εμπεδώσετε** μέσω των **εργαστηριακών εργασιών** των πρώτων εβδομάδων και της **Άσκησης 1.**

## Περιεχόμενο Διάλεξης 3

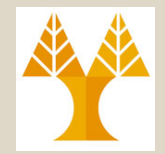

#### • **Βασικοί Τύποι – Basic Types (Κεφ. 7)**

- int, char, float, double, signed/unsigned, x86/x64
- Υπερχείλιση τύπου, μετατροπή τύπου (έμμεση, ρητή), ορισμός τύπου, τελεστής sizeof

#### • **Πίνακες – Arrays (Κεφ. 8)**

- Δήλωση, Αρχικοποίηση, sizeof,
- Πολυδιάστατοι & μεταβλητού-μήκους πίνακες (C99),

#### • **Συναρτήσεις - Functions (Κεφ. 9)**

– Ορισμός, Κλήση, Πρότυπα, Ορίσματα, Πέρασμα Τιμών Δια Τιμής, Κοινά Λάθη, Πέρασμα Πινάκων διαδιεύθυνσης, static, return, exit,

**3-3 EPL232: Programming Techniques and Tools - Demetris Zeinalipour © (University of Cyprus) ΕΡΙ 232. Αναδρομή** 

## Βασικοί Τύποι Δεδομένων Τι γνωρίζαμε μέχρι σήμερα;

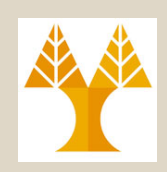

**Σε Αρχιτεκτονική 32 bit (x86) – Γνωστό ως ILP32**

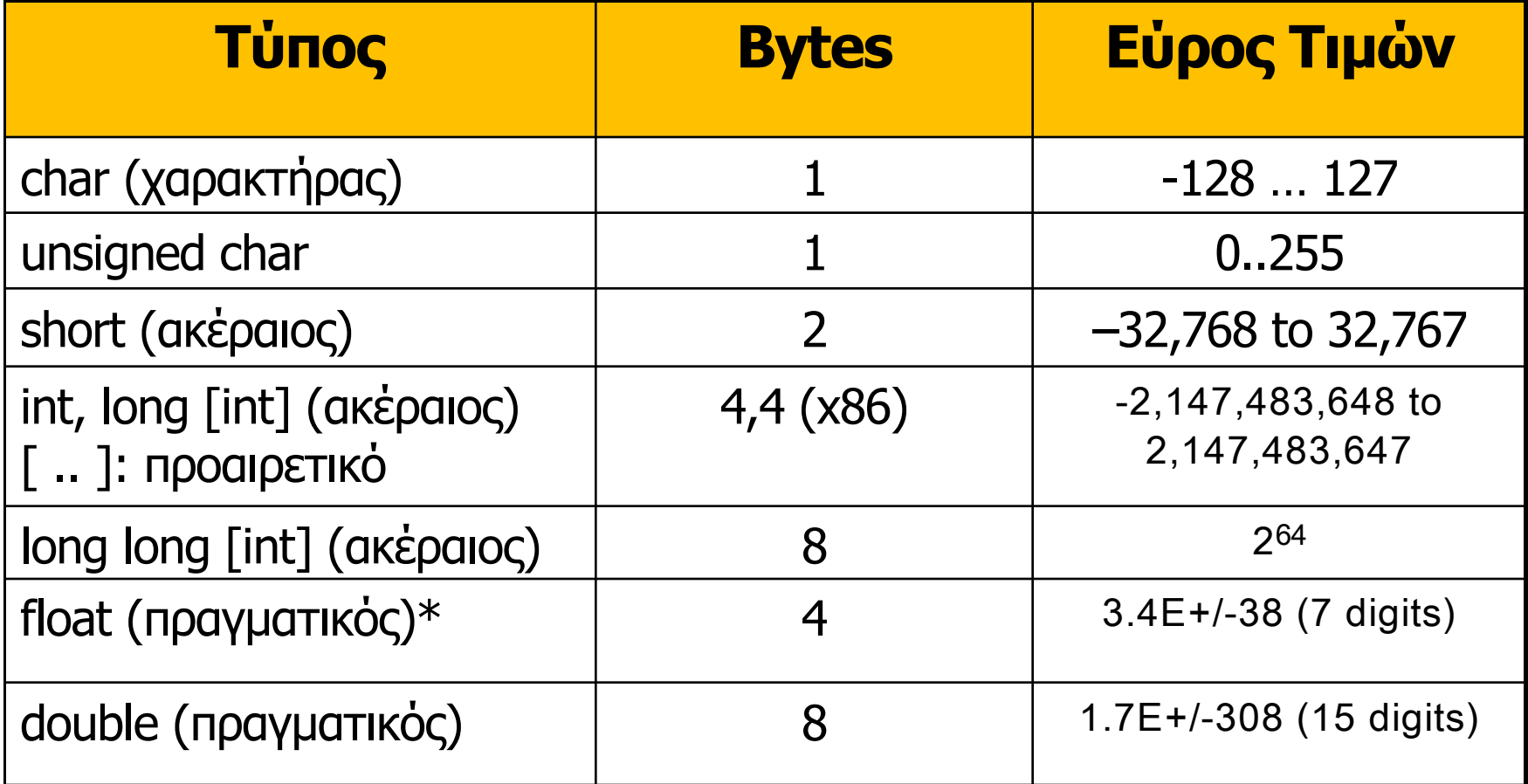

**3-4 EPL232: Programming Techniques and Tools - Demetris Zeinalipour © (University of Cyprus)** τιμή 0.09999999999999999987, λόγω λάθους στρογγυλοποίησης \* Εάν αποθηκεύσω πραγματικό με τιμή 0.1 μπορεί αργότερα να βρώ ότι έχει

#### Βασικοί Τύποι Δεδομένων (Τι Ισχύει Σήμερα)

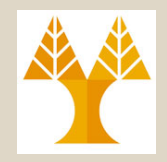

- Εκτός από το διαδεδομένο **ILP32(4,4,4) [IntLongPointer]** υπάρχει και το παλαιότερο: – LP32 (2,4,4): π.χ., σε Windows 3.1
- Εκτός από το διαδεδομένο **LP64 (4,8,8)** υπάρχουν και τα ακόλουθα σε περιβάλλον UNIX:
	- **ILP64(8,8,8)**, όπου υπάρχει και το \_int32 (4)
	- **LLP64(4,4,8)**, όπου υπάρχει και το long long (8)

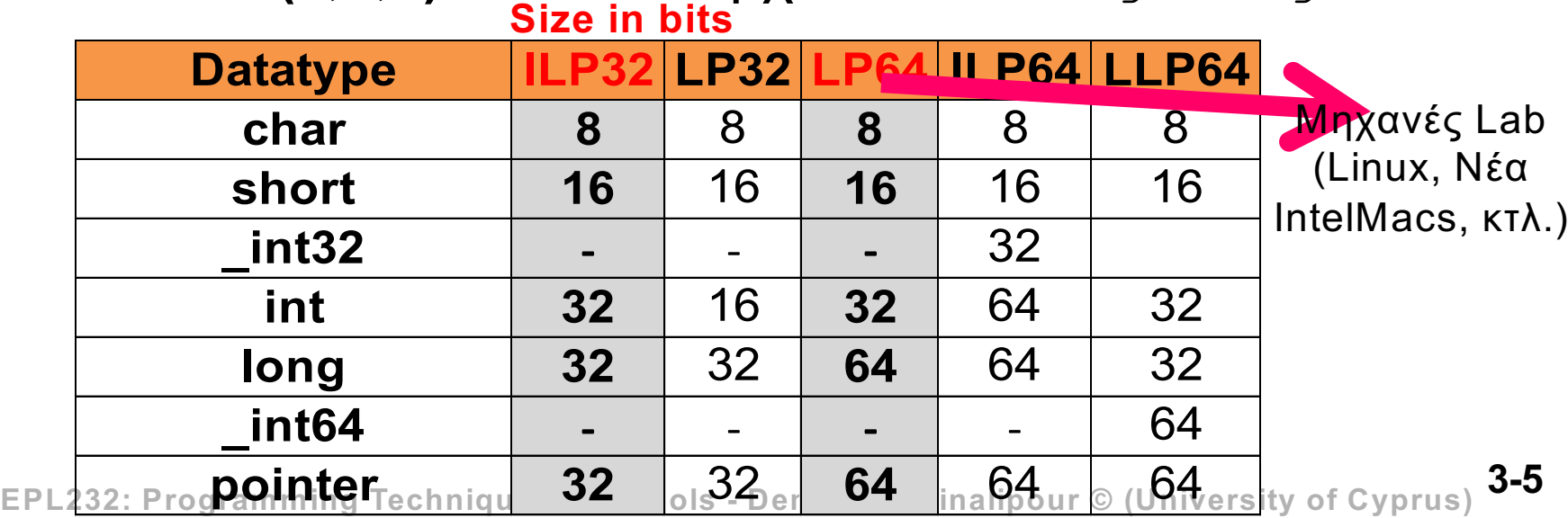

#### Βασικοί Τύποι Δεδομένων

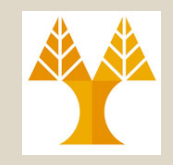

#include <stdio.h>

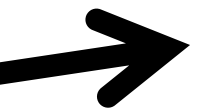

Preprocessor directives, αγνοήστε τα προς το παρόν!

 $\sharp \text{if}$  LP32 // (2,4,4) #define MODEL "LP32 Model"  $#$ elif ILP32 // (4,4,4) #define MODEL "ILP32 Model"  $#$ elif LP64 // (4,8,8) #define MODEL "LP64 Model"  $#$ elif LLP64 // (4,4,8) #define MODEL "LLP64 Model"  $#$ elif ILP64 // (8,8,8) #define MODEL "ILP64 Model" #endif

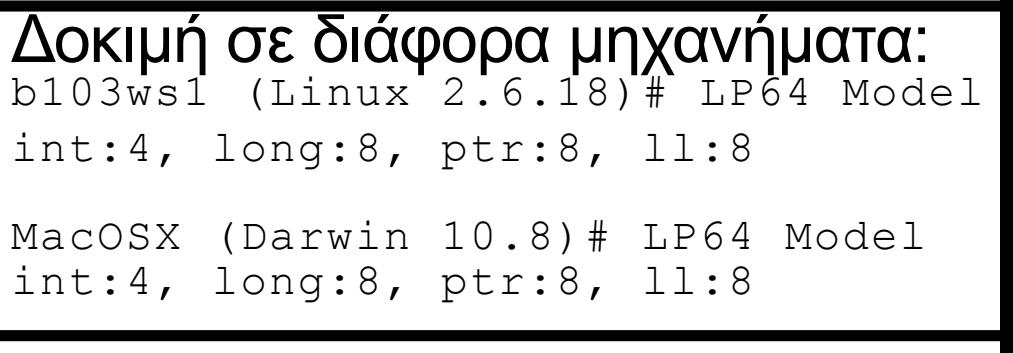

```
int main() {
```
}

```
printf("%s", MODEL);
printf("int:%ld, long:%ld, ptr:%ld, ll:%ld",
   sizeof(int), sizeof(long), sizeof(int *), sizeof(long long));
return 0;
                           Δείκτης: Αγνοήστε προς το παρόν
```
**3-6 EPL232: Programming Techniques and Tools - Demetris Zeinalipour © (University of Cyprus)**

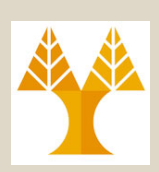

- Η C υποστηρίζει **τύπους ακεραίων (integer types)** και τύπους **πραγματικών (floating types)** δεδομένων.
	- Οι ακέραιοι τύποι με τη σειρά τους χωρίζονται σε **προσημασμένοι (signed)** και **μη-προσημασμένοι (unsigned)**.
- Εξορισμού οι μεταβλητές integer είναι signed στη C,
	- δηλ., το αριστερότερο (ανάλογα με τη διάταξη των bytes) bit αποθηκεύει το πρόσημο.

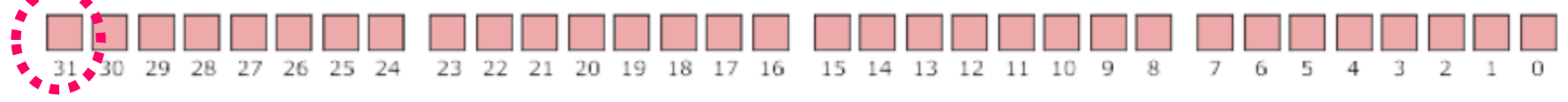

- **MSB** LSB B<sub>2</sub> Β1 • Για να πούμε του μεταγλωττιστή ότι μια μεταβλητή δεν έχει πρόσημο, πρέπει να τη δηλώσουμε με **unsigned**.
- Οι Unsigned ακέραιοι χρησιμοποιούνται για χαμηλού επιπέδου εφαρμογές και προγραμματισμό συστημάτων.

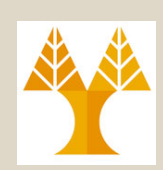

- Οι **οριακές τιμές** ενός τύπου βρίσκονται μέσα στη limits.h βιβλιοθήκη
	- Δοκιμάστε σε ένα κέλυφος unix «man limits.h»
	- Για παράδειγμα: INT\_MAX, INT\_MIN, UINT\_MAX, LLONG\_MAX, …
- **Σταθερές:** Δεδομένα τα οποία δεν μεταβάλλονται κατά την εκτέλεση ενός προγράμματος.
	- «#define TRUE 1» **ή** «const int a =1;»
	- Για να δηλώσετε στον μεταγλωττιστή διαφορετικό τύπο:
		- **Long:** 15**L** (dec.) 0377**L** (oct.) 0x7fff**L** (hex.)
		- **Unsigned**: 15U 0377U 0x7fffU
		- **Combined:** 0xffffffffUL

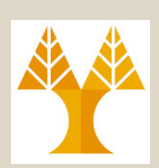

- **Υπερχείλιση Ακεραίου:** Όταν εφαρμόζονται **πράξεις** σε κάποιο αριθμητικό τύπο, ενδέχεται το **αποτέλεσμα** να είναι μεγαλύτερο από τον διαθέσιμο χώρο αναπαράστασης.
	- Π.χ., πρόσθεση 2,147,483,647 + 2,147,483,647
- **Αποτέλεσμα;**
	- *Signed integers*: H συμπεριφορά είναι μη-προσδιορισμένη (undefined).
	- **Unsigned integers**, H συμπεριφορά είναι **προσδιορισμένη (defined) [ ίσως και πάλι όχι χρήσιμη ]**
		- δηλ., παίρνουμε το **σωστό αποτέλεσμα modulo 2***n* **,** όπου *n* είναι ο **αριθμός των bits** που χρησιμοποιούνται για αναπαράσταση του αποτελέσματος.
		- Σημειώστε ότι τα υπόλοιπα bits ΔΕΝ θα καταλάβουν διπλανά bits στη μνήμη, σε αντίθεση με την υπερχείλιση συμβολοσειρών / πινάκων που θα δούμε αργότερα.

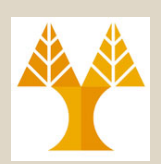

• Για να διαβάσετε ή να γράψετε ένα *short* **integer**, τοποθετήσετε το γράμμα **h** μπροστά από τα d, o, u (unsigned), ή x:

short s;

```
scanf("%hd", &s);
printf("%hd", s);
```
- Για να διαβάσετε ή να γράψετε ένα *long* **integer**, τοποθετήσετε το γράμμα **l** ("ell," όχι "one") μπροστά από τα d, o, u, or x.
- Για να διαβάσετε ή να γράψετε ένα *long long*  **integer (C99 only)**, τοποθετήσετε το γράμμα **ll** μπροστά από τα d, o, u, or x.

**3-10 EPL232: Programming Techniques and Tools - Demetris Zeinalipour © (University of Cyprus)**

# int (c, java) vs. Integer (java)

- **int** είναι βασικός τύπος (**primitive type)**.
	- Μεταβλητες int αναπαρίστανε στη μνήμη τη δυαδική αναπαράσταση της τιμής (βλέπε προηγούμενες διαφάνειες).
	- Στη JAVA το int.parseInt("1") δεν κάνει νόημα εφόσον το int ΔΕΝ είναι κλάση (class) και συνεπώς δεν έχει μεθόδους μεταποίησης της τιμής του ακεραίου που εκφράζει (π.χ., intValue, toString, equals, byteValue, hashcode)
- **Integer** είναι κλάση (**class)**, καθόλου διαφορετικά από τις υπόλοιπες κλάσεις στη JAVA.
	- Μεταβλητές τύπου Integer φυλάνε αναφορές σε αντικείμενα τύπου Integer.
	- π.χ., **Integer.parseInt("1")** είναι κλήση σε στατική μέθοδο "public static int parseInt[\(String](https://docs.oracle.com/javase/7/docs/api/java/lang/String.html) s)"
- Η ίδια συζήτηση ισχύει και για τους υπόλοιπους τύπους που θα δούμε πιο κάτω.

#### Τύποι Πραγματικών Αριθμών (Floating Types)

- Μεγέθη (float.h):
	- float (32 bits)είναι κατάλληλο όταν το μέγεθος ακριβείας (precision) δεν είναι κρίσιμο (π.χ., θερμοκρασία)
	- double (64 bits) παρέχει αρκετή ακρίβεια για τα πλείστα προγράμματα (π.χ., money).
	- long double (80 ή 128 bits) χρησιμοποιούνται σπάνια.
- Αναπαράσταση: IEEE Standard 754 (aka IEC 60559).

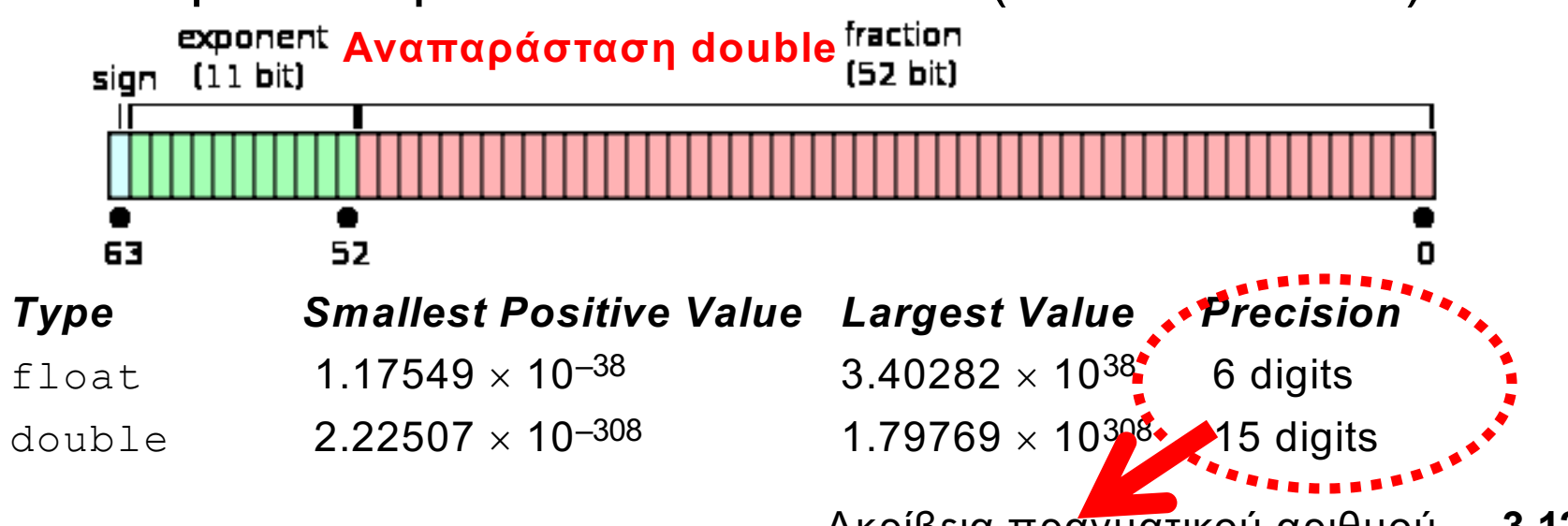

**3-12 EPL232: Programming Techniques and Tools - Demetris Zeinalipour © (University of Cyprus)** Ακρίβεια πραγματικού αριθμού

#### Τύποι Χαρακτήρων (Character Types)

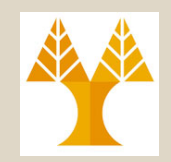

- Οι **χαρακτήρες** στη C είναι όπως σε **κάθε άλλη**  γλώσσα που είδατε μέχρι στιγμής.
	- Ειδικότερα είναι **8 bit** και επιδέχεται να χρησιμοποιηθούν με αριθμητικές πράξεις 'A'+'B'
	- Οι αντιστοιχίσεις των ακέραιων με τους χαρακτήρες ορίζονται από τον πίνακα ASCII.
- Signed και Unsigned Characters:
	- **Signed characters** (κοινή χρήση): έχουν τιμή μεταξύ –128 και 127 (οι αρνητικές τιμές είναι άχρηστες).
	- **Unsigned characters**: τιμές μεταξύ 0 and 255
		- βασική μονάδα αποθήκευσης ενός byte, π.χ., δημιουργία τύπου byte: **typedef** unsigned char **byte**;

#### ASCII Table (7-bit)

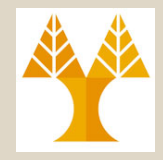

#### **ASCII TABLE**

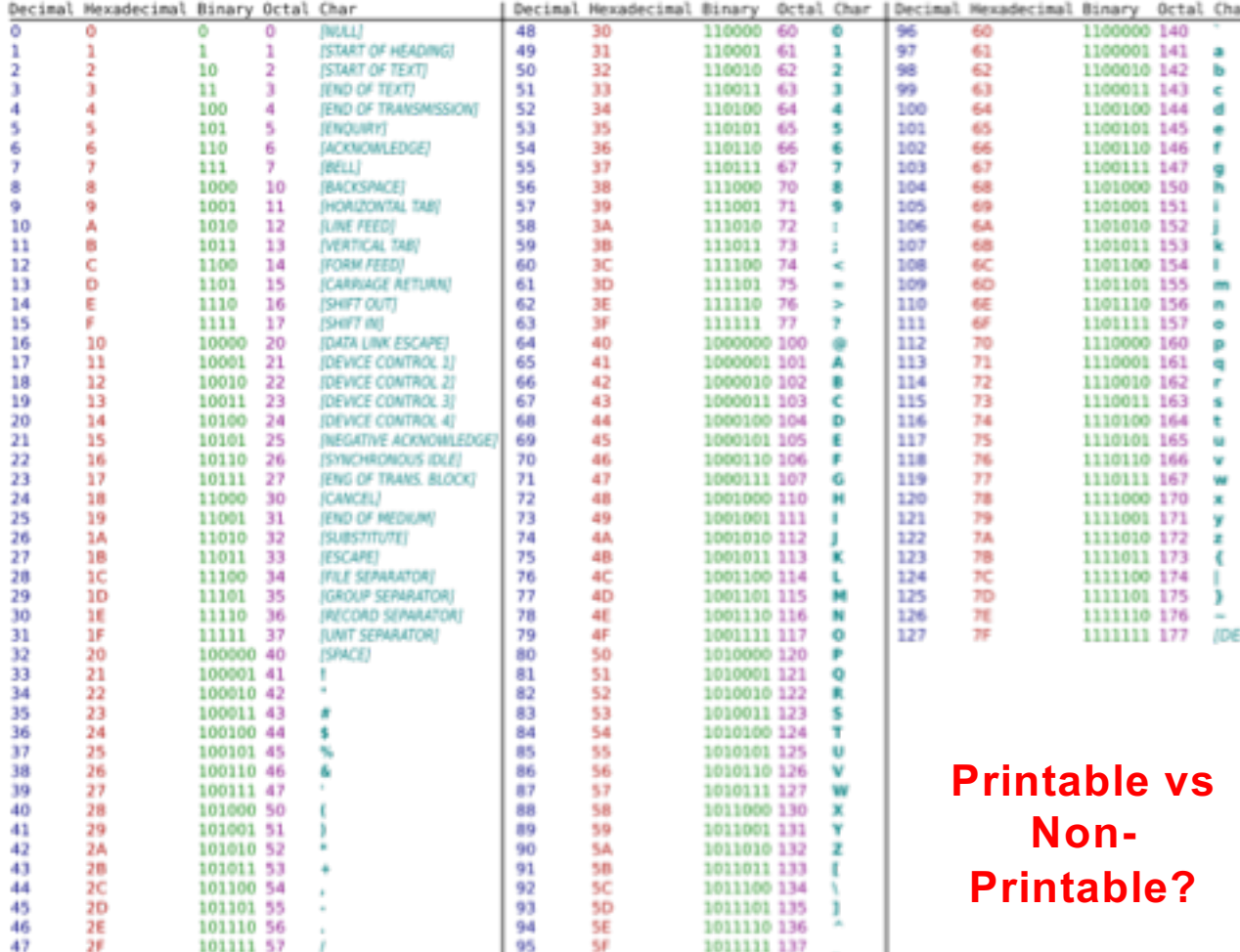

Extended ASCII (8-bit): **Extended ASCII** (**EASCII** or **high ASCII**) character

[encodings](https://en.wikipedia.org/wiki/Character_encoding) are [eight-bit](https://en.wikipedia.org/wiki/Eight-bit) or larger encodings that include the standard seven[bit](https://en.wikipedia.org/wiki/Bit) **[ASCII](https://en.wikipedia.org/wiki/ASCII)** characters, plus additional characters.

128 additional characters is not enough to cover all purposes, all languages, or even all European languages, so the emergence of *many* proprietary and national ASCII-derived 8-bit character sets was inevitable. (see encodings – iconv)

**3-14 EPL232: Programming Techniques and Tools - Demetris Zeinalipour © (University of Cyprus)**

### Μετατροπή Τύπων (Type Conversion)

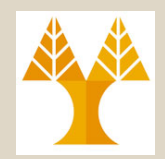

- Για να μπορεί ένας υπολογιστής να εκτελεί αριθμητικές πράξεις, οι **τελεσταίοι (operands)** πρέπει να έχουν **το ίδιο μέγεθος** (δηλ., αριθμό bits) αλλά και να **αποθηκεύονται με τον ίδιο τρόπο.**
- **Έμμεση / Αυτόματη Μετατροπή Τύπου (Ιmplicit Conversion)**
	- π.χ., 16-bit short + 32-bit int, ο μεταγλωττιστής θα διευθετήσει έτσι ώστε ο short να γίνει 32 bits πριν την πρόσθεση.
	- Περίπλοκοι κανόνες, λόγω ύπαρξης πολλών τύπων στη C.
	- **Στα πλαίσια του μαθήματος να ΑΠΟΦΕΥΓΕΤΑΙ στο μέγιστο.**
- **Ρητή Μετατροπή Τύπου (Explicit Conversion / Casting)**
	- Η Μετατροπή γίνεται από τον προγραμματιστή.
	- $\Pi$ .x., int x = (int) percentage + 1;
	- **Στα πλαίσια του μαθήματος να χρησιμοποιείται ΠΑΝΤΑ**

**3-15 EPL232: Programming Techniques and Tools - Demetris Zeinalipour © (University of Cyprus)**

## Μετατροπή Τύπων (Type Conversion)

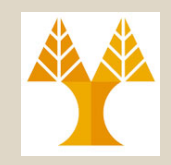

• Η ρητή μετατροπή τύπων είναι κάποτε απαραίτητη για αποφυγή προβλημάτων υπερχείλισης:

```
long i;
int j = 1000000;
i = j * j; /*overflow may occur as j * j = 10^12 > 2 * 10^09 * /
```
• Χρησιμοποιώντας το cast x64 διορθώνει το πρόβλημα:

**i = (long) j \* j; // καλύτερα i = ((long) j) \* j;** 

- Η έκφραση i = (long) (j \* j); /\*\*\* WRONG \*\*\*/
	- δεν είναι σωστή, εφόσον η υπερχείλιση θα είχε ήδη δημιουργηθεί κατά την ανάθεση του αποτελέσματος
- 3 τρόποι διαίρεσης με το ίδιο αποτέλεσμα:
	- (float) dividend / divisor
	- dividend / (float) divisor;
	- (float) dividend / (float) divisor;

## Ρητή Μετατροπή Τύπων (Casting) Παραδείγματα

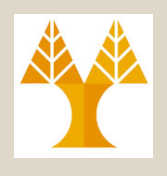

#include <stdio.h> #include <stdlib.h>

```
int main(void) {
```
**// Character to Integer**

```
int i = (int)('9' - '0') ;
printf("%d\n",i);
```
**// String to Integer int j = (int)atoi("9") ;**  $print(f("%d\nu",j);$ 

```
// Float/Double to Integer
int k = (int)9.0 ;
printf("%d\n", k);
```
#### **// Character to String**

```
char sa[2];
sa[0] = '9';sa[1] = ' \0';printf("%s\n", sa);
```
#### **// Integer to String //** not on Linux GCC solution:  $//$  itoa(9, sa, 10); // number, buffer, base sprintf(sa, "%d", 9); printf("%s\n", sa); **Prints:**  9 9 9

9

9

**3-17 EPL232: Programming Techniques and Tools - Demetris Zeinalipour © (University of Cyprus)**

}

## Δήλωση (Νέων) Τύπων (Type Definitions)

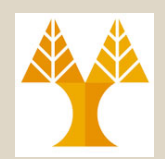

• Για να δηλώσουμε νέους τύπους κάνουμε χρήση του typedef (*type definition):*

**typedef unsigned char BYTE;** *(Σέβεται Εμβέλεια Ορισμού)Compiler token*

- Η χρήση γίνεται πλέον με τον γνωστό τρόπο: BYTE flag;  $\frac{x}{1}$  same as unsigned char flag; \*/
- Η δημιουργία νέων τύπων είναι καλή για λόγους **μεταφερσιμότητας (portability)** του κώδικα
	- int i = 100000; δημιουργεί υπερχείλιση σε 16-bit Η/Υ
	- Παράδειγµα Χρήσης: **typedef** unsigned long int **size\_t**; (κοιτάξετε το <stdint.h> για µερικές έτοιµες δηλώσεις)
- Εναλλακτικός τρόπος είναι με χρήση του #define (θα αποφεύγεται στα πλαίσια του μαθήματος) :

#define BYTE unsigned char *Preprocessor token,* 

*Καθολική εμβέλεια μόνο* L

#### Ο Τελεστής sizeof **(sizeof** operator)

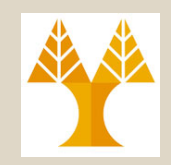

- **sizeof(type-name):** ένας μοναδιαίος τελεστής ο οποίος επιστρέφει το μέγεθος ενός τύπου (ή μεταβλητής, σταθεράς, έκφρασης i+j) σε bytes.
	- sizeof(char) = 1, για τους άλλους τύπους ανατρέξετε στον πίνακα της διαφάνειας 3.4-3.5 που συζητήσαμε νωρίτερα.
- Κάνοντας χρήση του **γράμματος z** (σε C99) μπορούμε να τυπώσουμε το μέγεθος ανεξαρτήτως πλατφόρμας (π.χ., αντί "%ld"):

printf("Size of int: **%zu\n**", sizeof(int));

- Ο μεταγλωττιστής ΔΕΝ μπορεί να εντοπίσει ορθά:
	- A) το μέγεθος ενός **δυναμικού πίνακα (σε C99),** τον όποιο θα δούμε αργότερα, εφόσον ο πίνακας μπορεί να αλλάζει μέγεθος.
	- **3-19 EPL232: Programming Techniques and Tools - Demetris Zeinalipour © (University of Cyprus)** – B) το μέγεθος της περιοχής που δείχνει ένας δείκτης, τον όποιο θα δούμε αργότερα, **char \*c; sizeof(c) είναι λάθος**

# Περιεχόμενο Διάλεξης

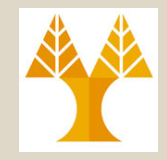

- **Βασικοί Τύποι – Basic Types (Κεφ. 7)**
	- int, char, float, double, signed/unsigned, x86/x64
	- Υπερχείλιση τύπου, μετατροπή τύπου (έμμεση, ρητή), ορισμός τύπου, τελεστής sizeof

#### • **Πίνακες – Arrays (Κεφ. 8)**

- Δήλωση, Αρχικοποίηση, sizeof,
- Πολυδιάστατοι & μεταβλητού-μήκους πίνακες (C99),

#### • **Συναρτήσεις - Functions (Κεφ. 9)**

– Ορισμός, Κλήση, Πρότυπα, Ορίσματα, Πέρασμα Τιμών Δια Τιμής, Κοινά Λάθη, Πέρασμα Πινάκων διαδιεύθυνσης, static, return, exit,

**3-20 EPL232: Programming Techniques and Tools - Demetris Zeinalipour © (University of Cyprus) ΕΡΙΖ32. Αναδρομή.** 

#### Μονοδιάστατοι Πίνακες (Arrays)

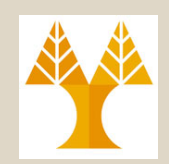

• **Πίνακας (***array)* είναι μια βασική δομή δεδομένων η οποία περιέχει τιμές δεδομένων, του ίδιου **τύπου**, σε **συνεχόμενες διευθύνσεις μνήμης**.

**3-21 EPL232: Programming Techniques and Tools - Demetris Zeinalipour © (University of Cyprus)** } **/\* Reverses a series of numbers \*/** #include <stdio.h> #define N 10 int main(void) { int  $a[N]$ , i; printf("Enter %d numbers: ", N); for  $(i = 0; i < N; i++)$ scanf("%d", **&a[i]**); printf("In reverse order:"); for  $(i = N - 1; i > = 0; i--)$ printf(" %d", **a[i]**); printf $("n")$ ; return 0; **Χρήση:** Όμοια με JAVA και άλλες γλώσσες που είδατε μέχρι στιγμής! Με &, διότι ζητούμε καταχώρηση στη διεύθυνση μνήμης του a[i] Χωρίς &, διότι ζητούμε απλά εκτύπωση της τιμής a[i].

## Μονοδιάστατοι Πίνακες (Arrays)

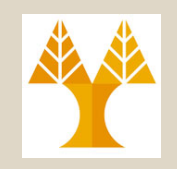

- Αρχικοποίηση (τα υπόλοιπα στοιχεία είναι 0) : int a[10] =  $\{1, 2, 3, 4, 5, 6\}$ ;
- Αρχικοποίηση σε μηδέν: int a[10] =  $\{0\}$ ;
- Παράληψη μεγέθους (το βρίσκει ο μεταγλωττιστής): **int a[] = {1, 2, 3, 4, 5, 6, 7, 8, 9, 10};**
- Επιλεκτική αρχικοποίηση (σε C99): int a[15] =  $[29, [9] = 7, [14] = 48$ ;
- Εύρεση μεγέθους πίνακα:

for (i = 0; i < **sizeof(a) / sizeof(a[0])**; i++) a[i] = 0;  $40 \frac{1}{4}$   $4$ 

 $\acute{\text{n}}$  #define SIZE ((int) (sizeof(a) / sizeof(a[0])))

for (i = 0; i < SIZE; i++) a[i] = 0; // Aντικατάσταση SIZE µε δήλωση σταθεράς (από προ-επεξεργαστή)

**3-22 EPL232: Programming Techniques and Tools - Demetris Zeinalipour © (University of Cyprus)** • Σταθεροί πίνακα: const int a[] =  $\{1, 5, 6, 9\}$ ;

## Υπερχείλιση Πίνακα (Array Overflow)

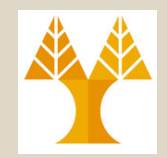

• Για λόγους ευελιξίας, θα δούμε πολύ αργότερα τον πραγματικό λόγο, η C επιτρέπει **αναφορά σε σημεία ενός** πίνακα **εκτός του εύρους** του,

– **π.χ., int a[10]; a[10]=1;**

- Σε αυτή την περίπτωση, η ακέραια τιμή "1" θα γραφτεί στα επόμενα 4 bytes που ακολουθούν τα bytes που έχουν δεσμευτεί στον πίνακα.
- Εάν αυτό γίνεται από λάθος, τότε ενδέχεται να προκληθούν λάθη εκτέλεσης εφόσον θα γίνουν override άλλες τιμές που βρίσκονται αποθηκευμένες μετά τον πίνακα

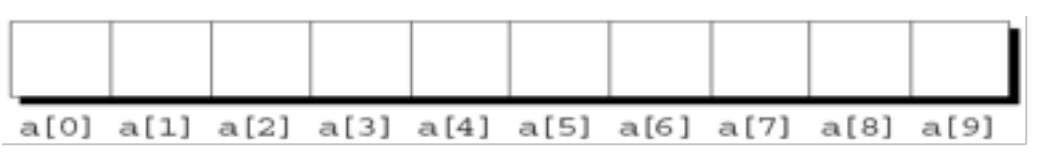

#### Πολυδιάστατοι Πίνακες (Matrix)

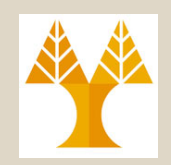

• **Πολυδιάστατοι Πίνακες (***array):* Όμοια με JAVA και άλλες γλώσσες που είδατε μέχρι στιγμής!

int m[5][9]; // 5 γραµµές και 9 στήλες

Αρχικοποίηση: m[5][9]={{0}};

Σάρωση: &m[i][j]; Εκτύπωση: m[i][j]

Παρόλο που αναπαριστάται ο πίνακας ως δυσδιάστατος, στην πραγματικότητα τα στοιχεία του πίνακα είναι αποθηκευμένα σε **συνεχόμενες διευθύνσεις μνήμης**

– Η γλώσσα C αναπαριστά τα στοιχεία σε *row-major order,* πρώτα η γραμμή 0, μετά η γραμμή 1 κτλ.

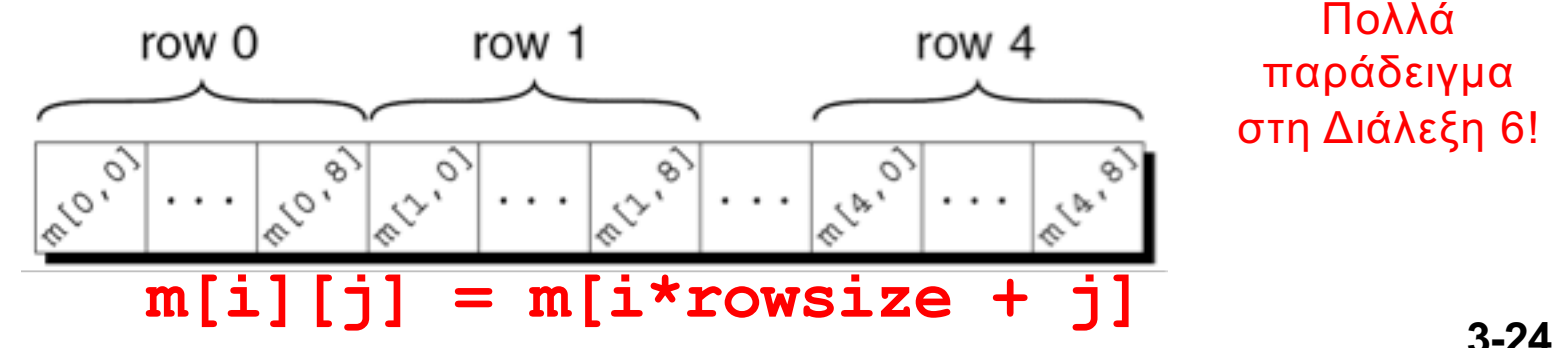

**3-24 EPL232: Programming Techniques and Tools - Demetris Zeinalipour © (University of Cyprus)**

#### Μεταβλητού-μήκους Πίνακες (Variable-Length Arrays – C99 μόνο)

- **Μεταβλητού-μήκος Πίνακας (***VLA):* Πίνακας του οποίου το μέγεθος υπολογίζεται κατά την εκτέλεση (αντί κατά τη μεταγλώττιση)!
	- Υποστηρίζεται μόνο σε C99.

#### • **Παράδειγμα**

```
int i, n;
printf("How many numbers do you want to reverse? ");
scanf("%d", &n);
int a[n]; \frac{1}{2} /* C99 only - length of array depends on n */
```
- Στα πλαίσια του μαθήματος απαγορεύεται η χρήση μεταβλητού μεγέθους πινάκων (ασκήσεις, εξετάσεις, εργαστήρια, κτλ.) !!!
	- Εφόσον για παιδαγωγικούς λόγους θέλουμε να γίνεται η διαχείριση μνήμης (δέσμευση / αποδέσμευση) από εσάς, τους προγραμματιστές!

# Περιεχόμενο Διάλεξης

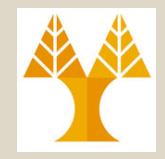

- **Βασικοί Τύποι – Basic Types (Κεφ. 7)**
	- int, char, float, double, signed/unsigned, x86/x64
	- Υπερχείλιση τύπου, μετατροπή τύπου (έμμεση, ρητή), ορισμός τύπου, τελεστής sizeof

#### • **Πίνακες – Arrays (Κεφ. 8)**

- Δήλωση, Αρχικοποίηση, sizeof,
- Πολυδιάστατοι & μεταβλητού-μήκους πίνακες (C99),

#### • **Συναρτήσεις - Functions (Κεφ. 9)**

– Ορισμός, Κλήση, Πρότυπα, Ορίσματα, Πέρασμα Τιμών Δια Τιμής, Κοινά Λάθη, Πέρασμα Πινάκων διαδιεύθυνσης, static, return, exit,

**3-26 EPL232: Programming Techniques and Tools - Demetris Zeinalipour © (University of Cyprus) ΕΡΙΖ32. Αναδρομή.** 

#### Συναρτήσεις (Functions)

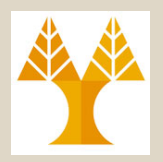

- **Συναρτήσεις (functions***):* **Όμοια** με JAVA και άλλες γλώσσες που είδατε μέχρι στιγμής, αλλά και με **ιδιαιτερότητες**, τις οποίες θα δούμε στη συνέχεια!
	- Χρησιμοποιούνται για **περιορισμό της εμβέλειας μεταβλητών**, **αφαιρετικότητα** και ευρύτερα, για **δομημένο προγραμματισμό.**.
	- Στην **ερχόμενη διάλεξη** θα διεισδύσουμε μέσα στην **ανατομία** ενός προγράμματος **υπό εκτέλεση** και εκεί θα καταλάβουμε καλύτερα πως προκύπτουν οι **ιδιαιτερότητες**.
	- **3-27 EPL232: Programming Techniques and Tools - Demetris Zeinalipour © (University of Cyprus)** – Στο **παρόν στάδιο**, ας επικεντρωθούμε στην **απλή χρήση συναρτήσεων** όπως κάναμε στο ΕΠΛ131.

## Συναρτήσεις: Απλό Παράδειγμα (Functions: Example)

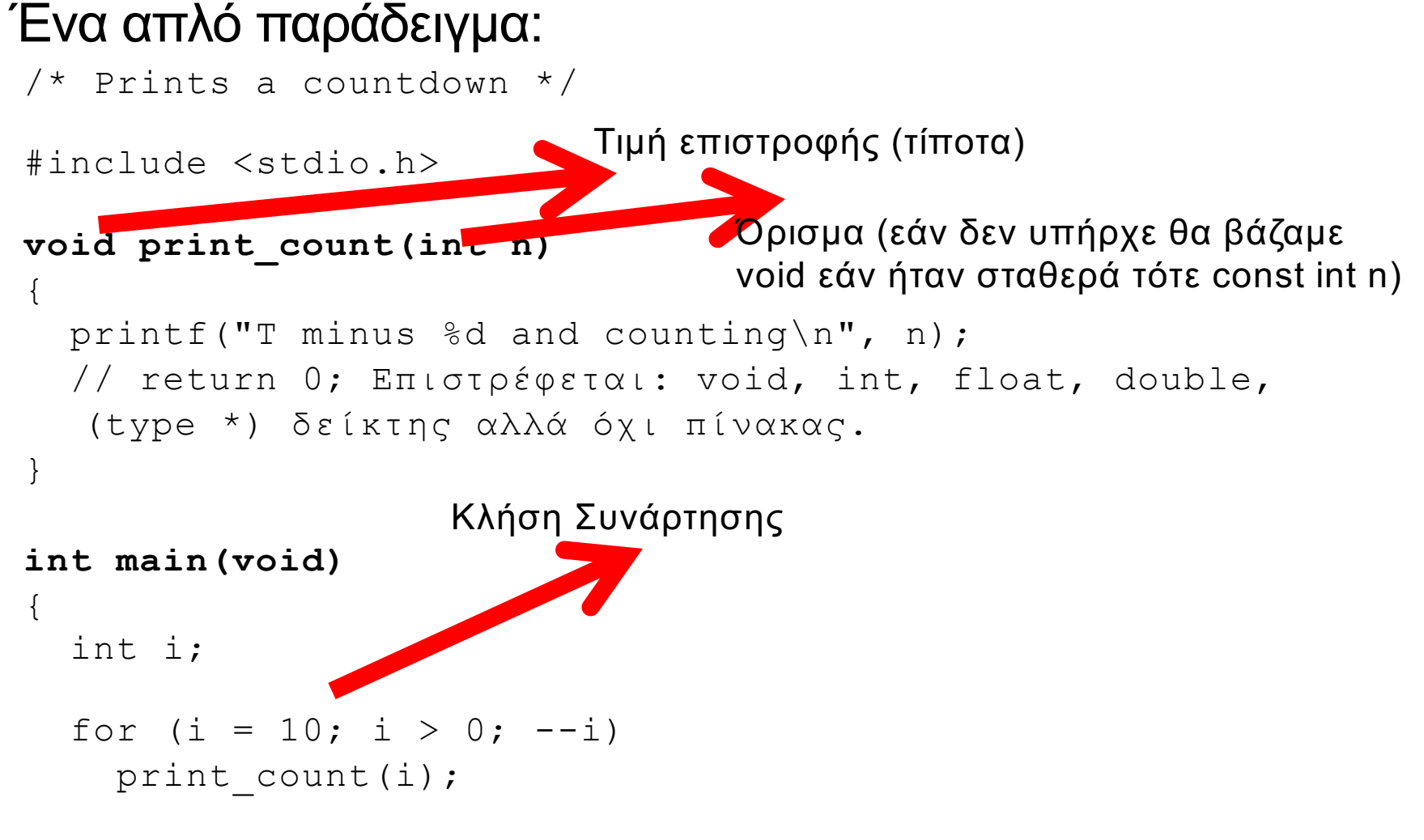

**3-28 EPL232: Programming Techniques and Tools - Demetris Zeinalipour © (University of Cyprus)** }

return 0;

#### Ορισμός Συναρτήσεων (Function Definitions)

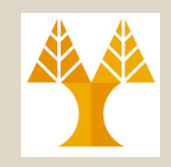

- **Σειρά Ορισμού Συναρτήσεων:** Γενικά, ο ορισμός μιας συνάρτησης είναι καλό να γίνεται **πριν την κλήση της**, για λόγους συμβατότητας με παλαιοτέρα πρότυπα, εάν και η C99 επιτρέπει και το αντίθετο.
	- **Πρότυπα Συναρτήσεων (Function Declarations or Prototypes):**  Στην επόμενη διαφάνεια θα δούμε πως τα πρότυπα συναρτήσεων χρησιμεύουν στην ενημέρωση του μεταγλωττιστή για την ύπαρξη συναρτήσεων.
- **Εμβέλεια Μεταβλητών:** Κάθε μεταβλητή ορίζεται στα πλαίσια του σώματος της συνάρτησης
	- εκτός από static μεταβλητές που θα δούμε αργότερα
- **Κενό Σώμα Συνάρτησης:** Καλή τακτική για δημιουργία σκελετού προγράμματος

void print\_pun(void)

**3-29 EPL232: Programming Techniques and Tools - Demetris Zeinalipour © (University of Cyprus)** { }

#### Πρότυπα Συναρτήσεων (Function Prototypes)

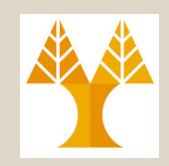

Με το **πρότυπο** γνωρίζει ο **μεταγλωττιστής** ότι κάπου στο **πρόγραμμα ορίζεται η συνάρτηση** (σάρωση πάνω=>κάτω)

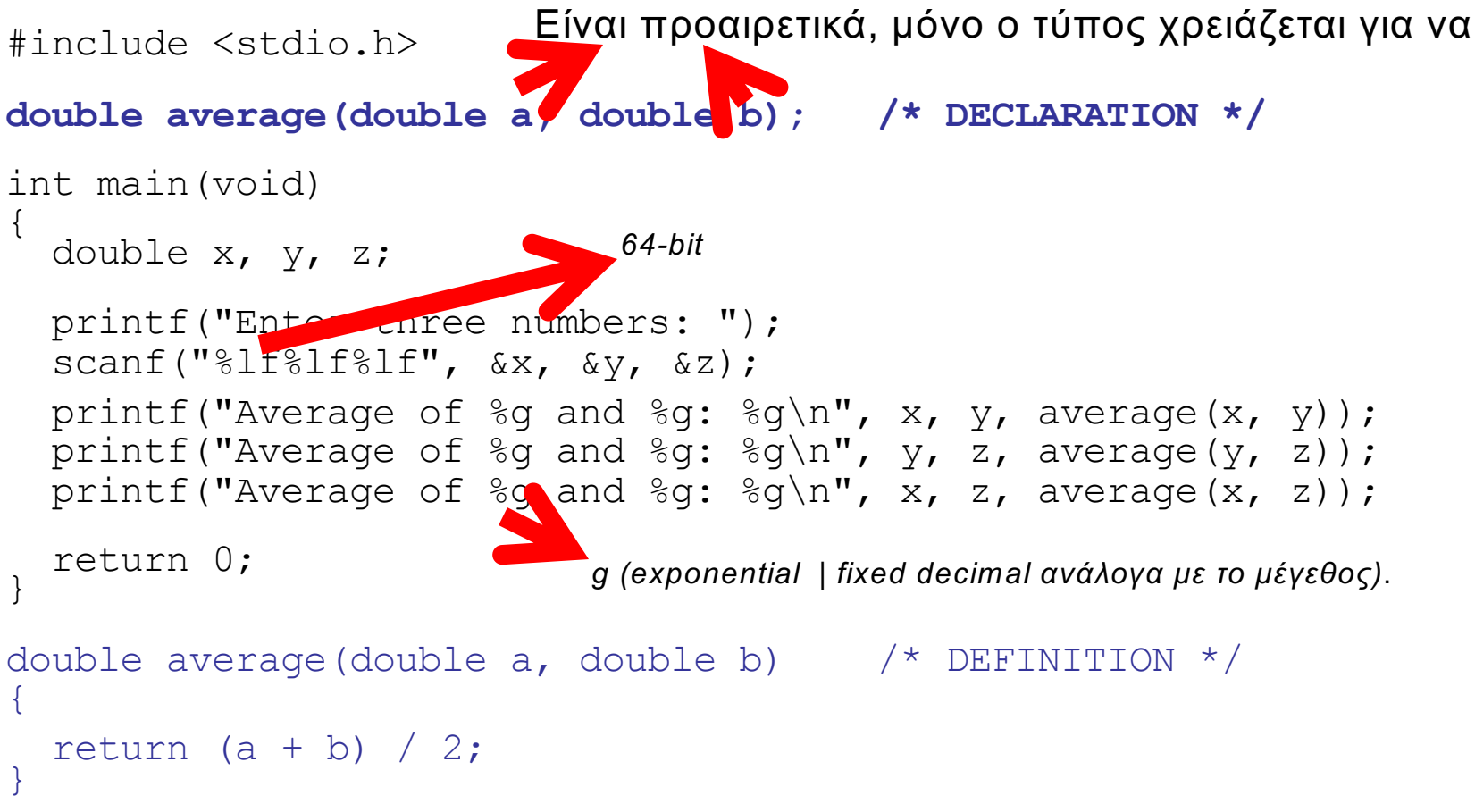

**3-30 EPL232: Programming Techniques and Tools - Demetris Zeinalipour © (University of Cyprus)**

#### Ορίσματα Συναρτήσεων (Function Arguments)

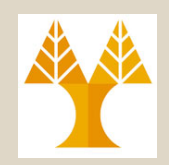

- Στη C, τα ορίσματα πέρανε σε μια **συνάρτηση δια-τιμής (***passed by value):*
	- Όταν καλείται η συνάρτηση κάθε **όρισμα αντιγράφεται** (COPY) σε **περιοχή μνήμης** που «ανήκει» στη συνάρτηση (**στοίβα προγράμματος**)
		- Περισσότερες λεπτομέρειες στην επόμενη διάλεξη!
	- **Πλεονέκτημα:** Όταν τερματίσει η συνάρτηση την εκτέλεση της, αυτός ο χώρος επιστρέφεται στο Λειτουργικό Σύστημα (**αυτόματες μεταβλητές – automatic variables**).
	- **Μειονέκτημα:** Πρέπει να εξάγουμε ότι θέλουμε από την συνάρτηση μέσω return (σε πρώτο στάδιο) και σε κατοπινό στάδιο (από διάλεξη 5), μέσω δεικτών **πριν το τέλος της συνάρτησης**.
	- **3-31 EPL232: Programming Techniques and Tools - Demetris Zeinalipour © (University of Cyprus)** – Η επόμενη διαφάνεια δείχνει διαγραμματικά την λογική πίσω από το πέρασμα μεταβλητής.

#### Πέρασμα Μεταβλητών Δια Τιμής (Call-by-Value)

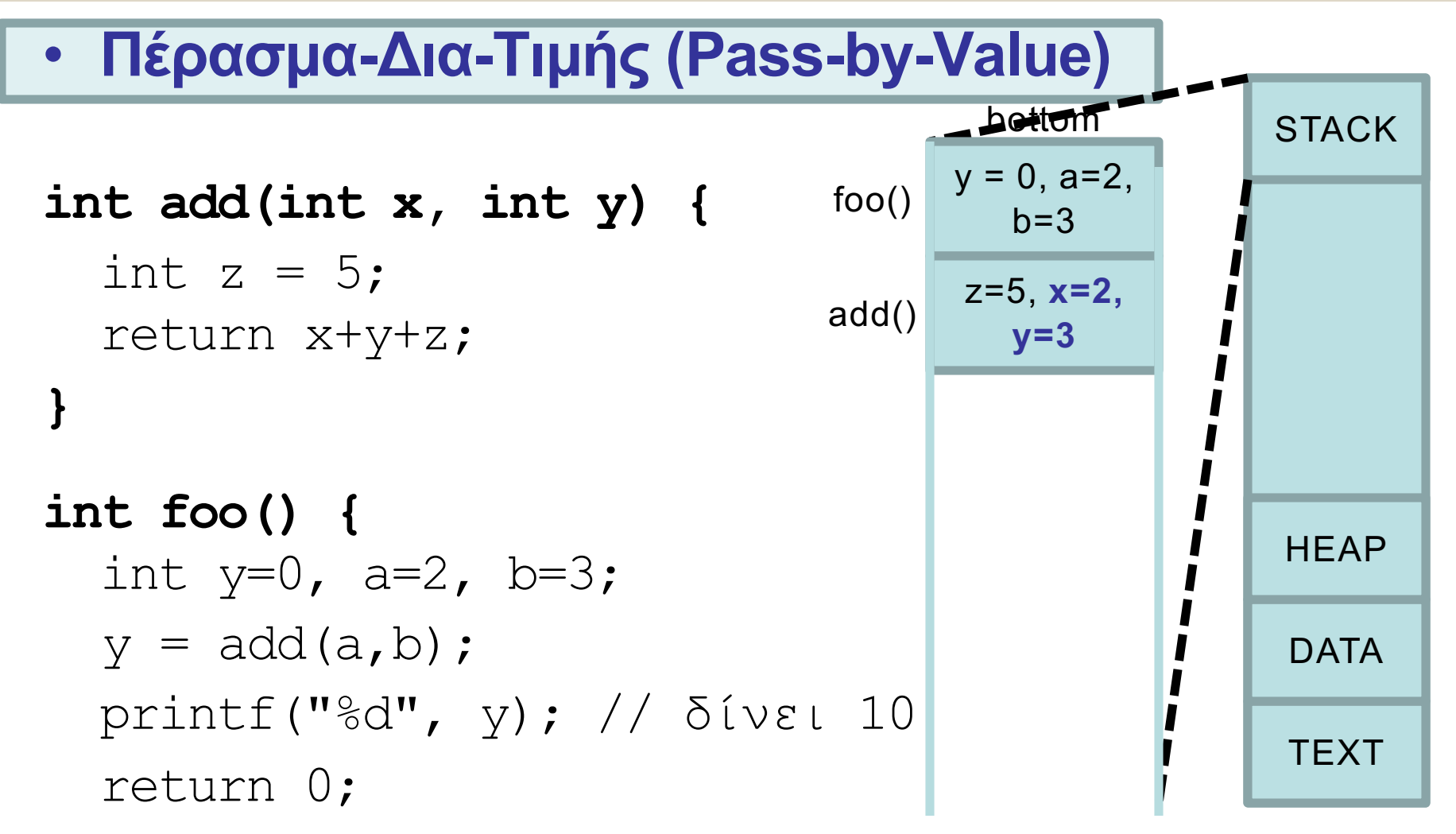

**3-32 EPL232: Programming Techniques and Tools - Demetris Zeinalipour © (University of Cyprus)** }

#### (Αυτόματη) Μετατροπή Ορισμάτων Argument Conversions

• Στη C επιτρέπεται το πέρασμα μεταβλητών, υπό προϋποθέσεις, χωρίς να συμπίπτει ο τύπος. **Παράδειγμα:**

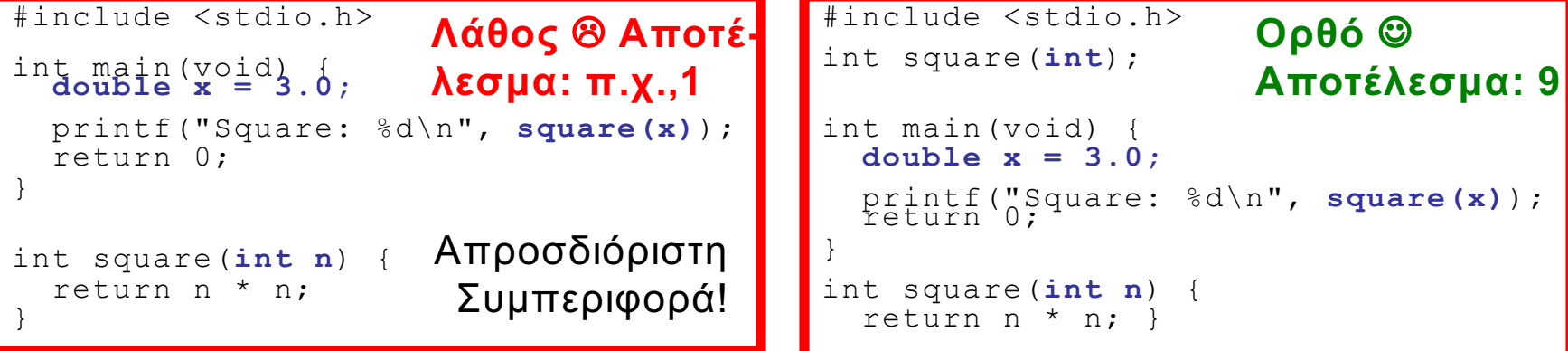

- Αυτό είναι επικίνδυνο και ΠΡΕΠΕΙ να αποφεύγεται.
	- Αυτό επειδή κατά την κλήση της square, ο μεταγλωττιστής, που σαρώνει το πρόγραμμα από **πάνω προς τα κάτω** δεν έχει **δει**:
		- α) το πρότυπο της square (για να γνωρίζει τι uprgrade float->double->long double, int->uint->long int-> ulint πρέπει να κάνει), **ΟΥΤΕ**
		- β) τον ορισμό της συνάρτηση.
	- Για αποφυγή τέτοιων προβλημάτων κάνουμε πάντα CASTING
		- printf("Square: %d\n", **square((int)x)**);

**3-33 EPL232: Programming Techniques and Tools - Demetris Zeinalipour © (University of Cyprus)** – Ακόμη καλύτερα, δίνουμε το πρότυπο της συνάρτησης και **2CASTING®** 

## Ορίσματα Πινάκων (Array Arguments)

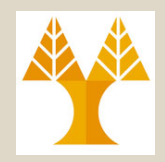

- Εάν το όρισμα είναι ένα 1D πίνακας, τότε το **μέγεθος** του μπορεί να παραμείνει **απροσδιόριστο.**
	- Ωστόσο, πρέπει να παρέχουμε **το μήκος** του πίνακα εάν επιθυμούμαι να **επεξεργαστούμε τα στοιχεία** του.
		- Εάν δώσουμε λάθος μήκος θα έχουμε λάθος λειτουργία!

**3-34 EPL232: Programming Techniques and Tools - Demetris Zeinalipour © (University of Cyprus)** διεύθυνσης (όχι δια-τιμής)int sum array( $\frac{1}{n}$ ,  $\frac{1}{\alpha_{1}}$ ,  $\frac{1}{n}$ ,  $\frac{1}{n}$ ) { for  $(i = 0; i < n; i++)$ sum  $+= a[i];$ return sum; } – **Πρότυπο Συνάρτησης** int sum array(int [], int); Μέγεθος Μήκος **- Κλήση Συνάρτησης** #define LEN 100 int main(void) { int b[LEN], total; … total = sum  $\arctan/b$ , LEN); … } Σημειώστε ότι δεν υπάρχει το «&», αυτό εφόσον ο πίνακας περνά στη συνάρτηση δια-

#### Πέρασμα Μεταβλητών Δια Διεύθυνσης (Call-by-Reference)

• **Πέρασμα Δια-Διεύθυνσης (Pass-by-Reference)**

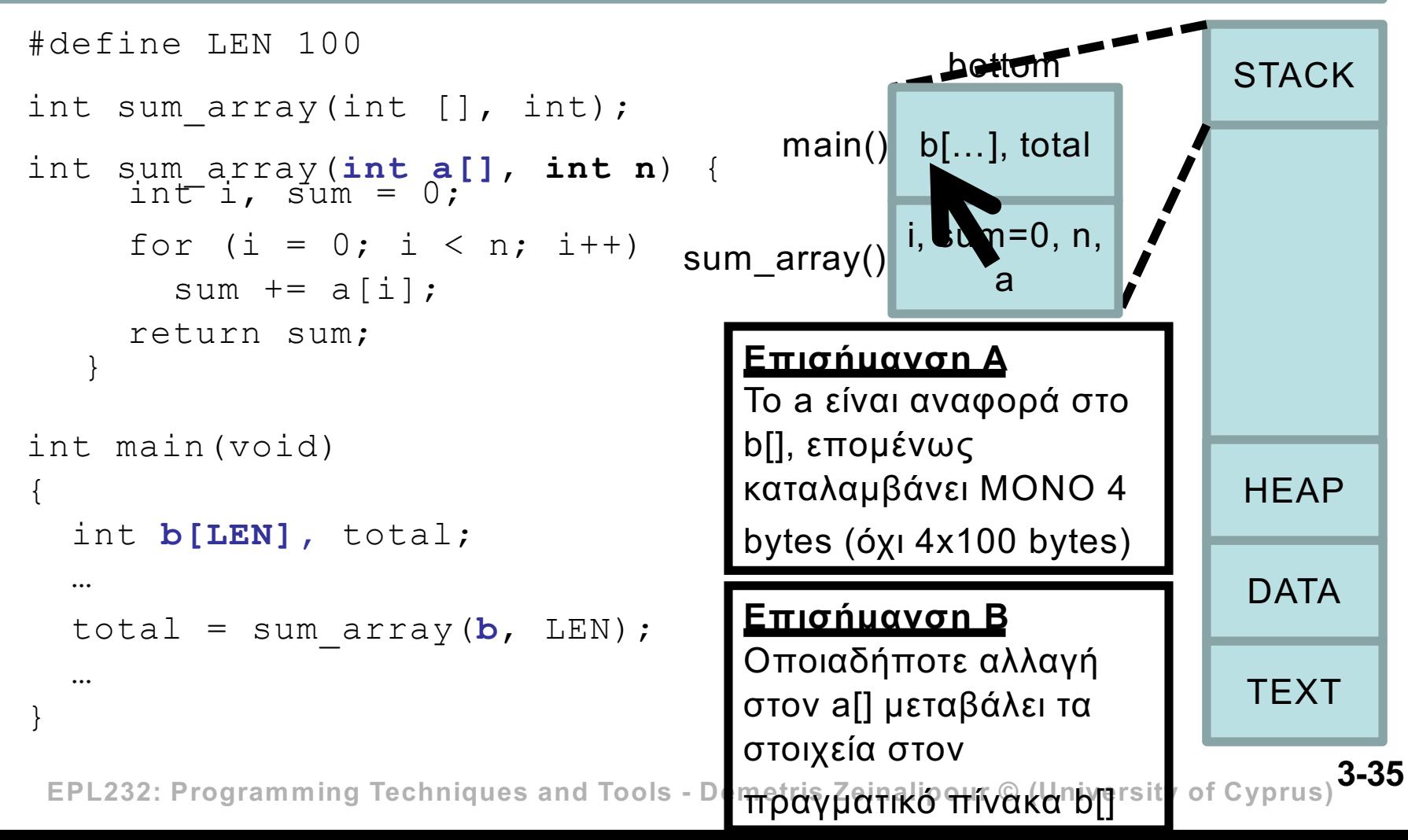

#### Ορίσματα Πολυδιάστατων Πινάκων (Matrix Arguments)

- Εάν η παράμετρος είναι **πολυδιάστατος πίνακας** τότε το **μήκος** τότε το μέγεθος της **πρώτης διάστασης** μπορεί να παραβλεφθεί, **ΑΛΛΑ** όχι των **υπολοίπων διαστάσεων**.
- **Παράδειγμα**

```
#define LEN 10
int sum_two_dimensional_array(int a[][LEM], int n){ int i, j, sum = 0;
  for (i = 0; i < n; i++)for (j = 0; j < n; j++)sum += a[i][j];return sum;
}
```
• Με τη χρήση Πίνακα Δεικτών, τους οποίους θα δούμε στη διάλεξη 6, μπορούμε να μη-δηλώνουμε το μέγεθος των υπόλοιπων διαστάσεων (για ευελιξία)

**3-36 EPL232: Programming Techniques and Tools - Demetris Zeinalipour © (University of Cyprus)**

#### Επιστροφή Αποτελέσματος (H εντολή **return**)

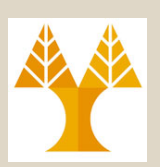

- Κάθε συνάρτηση πρέπει να **επιστρέφει** κάποια **τιμή εξόδου** στην συνάρτηση που **κάνει την κλήση**.
- **Αυτό γίνεται παραδοσιακά για 2 λόγους:**
	- **A. Επιστροφή Αποτελέσματος** για «Μαθηματικές» Συναρτήσεις:
		- π.χ., int add(2,3) => επιστρέφει το αποτέλεσμα της πράξης.
	- **B. Επιβεβαίωση** (error code) ότι μια πράξη εκτελείται ορθά, για πιο σύνθετες συναρτήσεις (οι οποίες αφορούν παράγοντες εκτός προγράμματος, π.χ., μνήμη, χρήστη, δίσκο, δίκτυο, κτλ)
		- π.χ., int saveRecordToFile(int ID, char name[]), όπου πρέπει να ανοίξει το αρχείο, να καταχωρηθεί η εγγραφή, να κλείσει το αρχείο, κτλ.
		- H συνάρτηση επιστρέφει ένα ακέραιο για να δείξει επιτυχία (0) ή αποτυχία (>0)
- Για την περίπτωση Β, δημιουργείται βέβαια το πρόβλημα του πως παίρνουμε πίσω κάποιο(α) αποτελέσματα από μια συνάρτηση.
	- Αυτό θα επιλυθεί όταν δούμε στην Διάλεξη 5 πως περνάμε σε συναρτήσεις οι μεταβλητές δια-διεύθυνσης.

#### Επιστροφή Αποτελέσματος (H εντολή **return**)

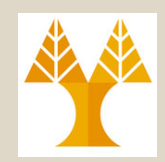

- **Αναγκαιότητα χρήσης return:** Μια void συνάρτηση δεν χρειάζεται return (void foo()) ή απλά return; χωρίς τιμή – Ωστόσο, ο τύπος επιστοφής (void) είναι υποχρεωτικός σε C99!
- **Σύνθετες Εκφράσεις Επιστροφής:**

π.χ., return (n >= 0 ? n : 0);

• **Επιστροφή του main(): ΟΚ => 0 και ERROR => κάποιο** ακέραιο που δίνεται πίσω στη διεργασία-πρόγραμμα που εκτέλεσε τον πρόγραμμα, το οποίο δύναται να το χρησιμοποιήσει (π.χ., για error-handling)

– Από το κέλυφος: \$./program ; echo \$?;

Τυπώνει το exit code του προγράµµατος σας!

• **exit(0):** Διακόπτει το πρόγραμμα και επιστρέφει «0» στον καλών (τη διεργασία-προγράμματος που το εκτέλεσε)

**3-38 EPL232: Programming Techniques and Tools - Demetris Zeinalipour © (University of Cyprus)** – Να αποφεύγεται η χρήση του εκτός από το main()

## Οι Μακροεντολές: EXIT\_SUCCESS / EXIT\_FAILURE

- Εφόσον η επιστροφή 0 ή 1 μπορεί να μπερδεύει, η C επιτρέπει τη χρήση δυο χρήσιμων μακροεντολών που ορίζονται στη βιβλιοθήκη **<stdlib.h>.** 
	- EXIT\_SUCCESS (ακέραια τιµή 0)
	- ΕΧΙΤ\_FAILURE (ακέραια τιµή 1)

#### • Παράδειγμα

```
int saveRecordToFile(int ID, char name[]) {
   if (!openFile()) return EXIT FAILURE;
   ...
   return EXIT_SUCCESS;
}
…
int main() {
   if (saveRecordToFile() == EXIT_FAILURE) 
        return EXIT_FAILURE;
```
**3-39 EPL232: Programming Techniques and Tools - Demetris Zeinalipour © (University of Cyprus)** }

#### Αναδρομή (Recursion)

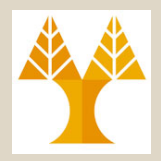

• Όπως και στη JAVA, η C επιτρέπει την κλήση αναδρομής **(recursion),** μια συνάρτηση η οποία καλεί τον εαυτό της με μια συνθήκη τερματισμού.

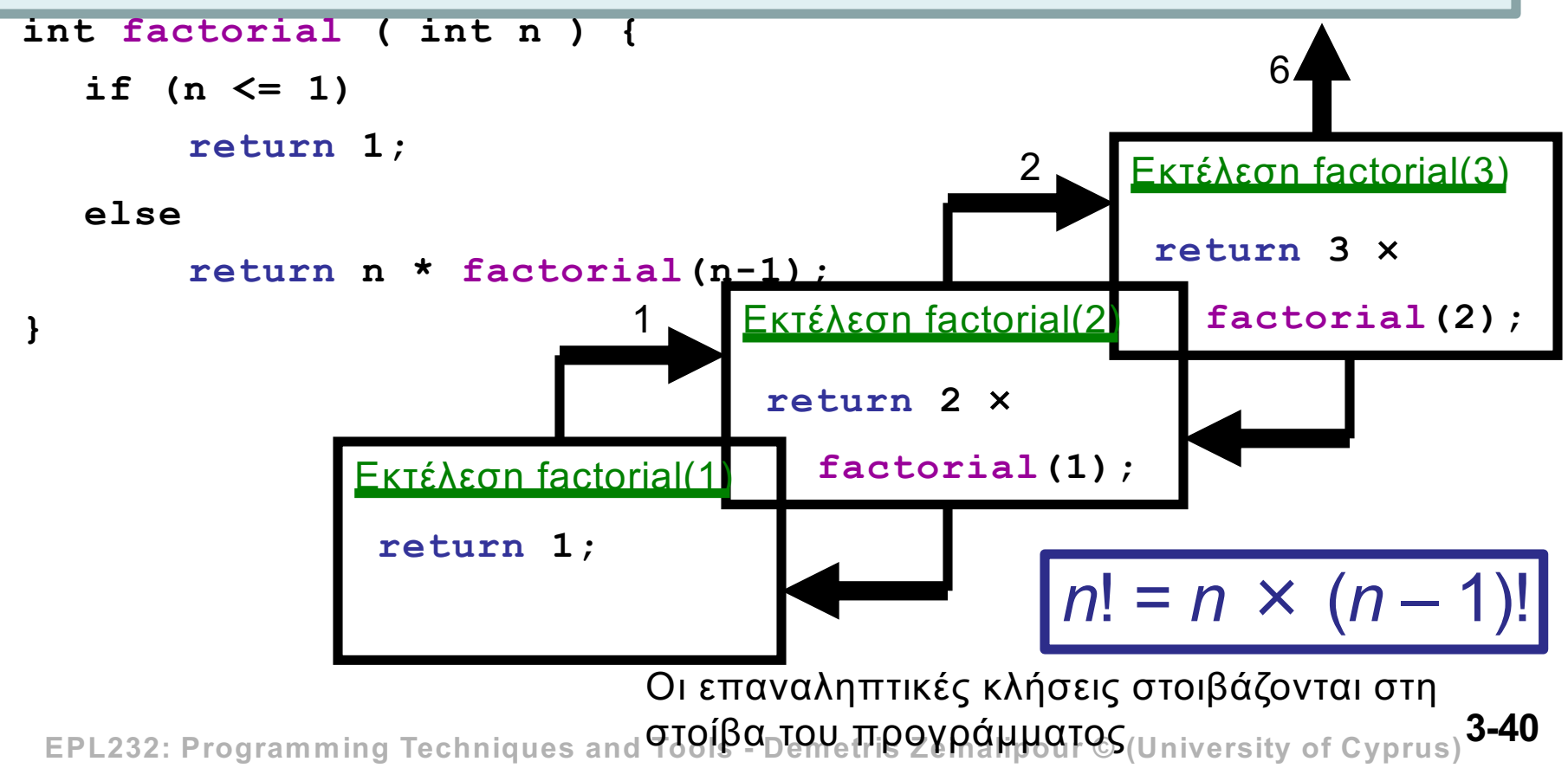